## How to set up your Annotated Bibliography in Easybib: <a href="http://easybib.com">http://easybib.com</a>

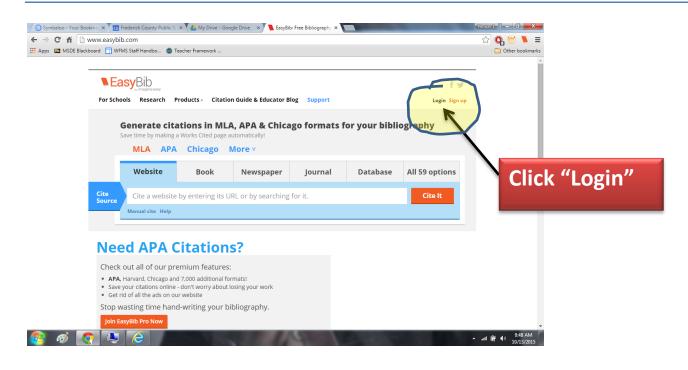

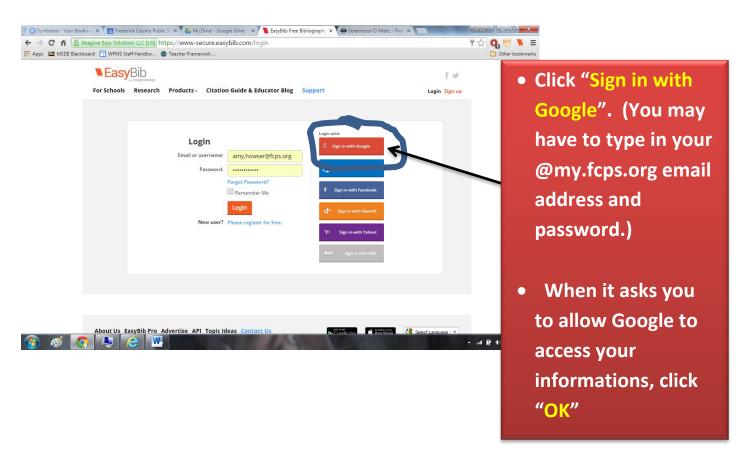

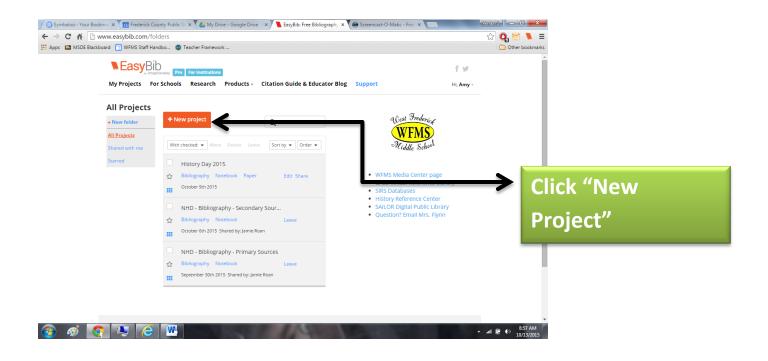

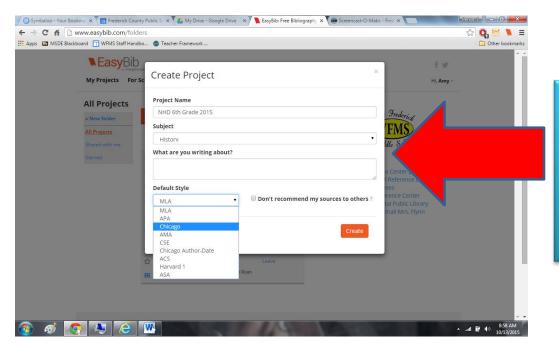

Fill in these spaces just like I have shown you here, then click "Create"